# Programarea microprocesorului Intel 8086. Instructiuni logice, de deplasare si rotatie

# Scopul lucrării

a) Operanzii instructiunilor microprocesorul Intel 8086.

b) Instructiuni logice.

c) Instructiuni de deplasare si rotatie.

# 1. Operanzii instructiunilor microprocesorului Intel 8086

Microprocesorul Intel 8086 utilizeaza mai multe moduri de adresare a datelor, numite generic operanzi (sursa sau destinatie), in functie de locul in care sunt plasati acestia. Operanzii pot fi continuti in registrii, in memorie, in codul instructiunii sau in porturile de intrare/iesire.

Operanzii din registre permit, datorita plasarii lor interne, ca instructiunile care ii utilizeaza sa fie executate mai rapid, nemaifiind necesare transferuri cu memoria sau porturile. Registrele (de 8 sau 16 biti) pot fi operanzi sursa, operanzi destinatie sau operanzi sursa si destinatie.

Operanzii de tip imediat sunt date constante de 8 sau 16 biti continute in codul instructiunii, dupa codul operatiei. Accesul la acesti operanzi este destul de rapid, deoarece ei sunt incarcati in coada de instructiuni de catre unitatea de interfata odata cu instructiunea. Limitarile operanzilor de tip imediat se datoreaza faptului ca ei pot fi doar valori constante si pot servi doar ca operanzi sursa.

Operanzii din memorie sunt accesati mai lent, deoarece sunt necesare: mai intai calculul adresei efective a operandului (EA = offset-ul), apoi calculul adresei fizice si in final transferul lor.

Formula generala de calcul pentru EA (offset) este:

 $EA = (BX / BP)* + (SI / DI)* + (D8 / D16)*$ 

unde: \* indica un termen optional, iar

/ separa variantele unui termen. /

Observatie: spatiul de adrese al porturilor este 0...FFFFH (64ko).

# 1.1. Operanzi de tip imediat (adresarea imediata)

Operandul este explicit in codul instructiunii, dupa codul operatiei, aflandu-se in coada de instructiuni.

Exemplul 1. In instructiunea:

ADD AL, <sup>6</sup>

operandul al doilea este constanta numerica 6 de tip imediat.

Exemplul 2. In instructiunea:

ADC ALFA, AX

primul operand este constanta simbolica ALFA de tip imediat.

# 1.2. Operanzi din registre (adresarea directa la registru)

Operandul este in registrul specificat in codul instructiunii, in codul operatiei.

Exemplu. In instructiunea:

ADD AL, BL

ambii operanzi sunt de tip regsitru.

### 1.3. Operanzi din memorie (adresarea la memorie)

1. Adresarea directa la memorie.

Operandul este in memoria principala (MP), la offset-ul specificat in codul instructiunii (dupa codul operatiei). Adresa efectiva se afla in codul instructiunii.

Exemplu. In instructiunea:

#### ADD AL, VAR

al doilea operand este variabila VAR (inlocuita la asamblare cu offset-ul variabilei VAR) declarata cu o directiva. Operandul este continutul variabilei VAR din memorie.

2. Adresare indirecta la memorie prin registru.

Operandul este in memoria principala (MP), la offset-ul aflat in registru de baza (BX, BP) sau index (SI, DI) specificat in codul instructiunii, in codul operatiei.

Exemplul 1. In instructiunea:

ADD AX, [BX]

al doilea operand este perechea de octeti (cuvantul) din memoria principala, din segmentul curent de date (specificat de DS), aflat la offset-ul continut in registrul BX.

Exemplul 2. In instructiunea:

ADD [SI], AL

primul operand este octetul din MP, din segmentul de date curent (specificat de DS), aflat la offsetul continut in registrul SI.

3. Adresare indirecta la memorie prin registru cu deplasare.

Operandul este in memoria principala MP, la offset-ul calculat ca suma continutului registrului de baza sau index specificat in codul operatiei si deplasarea care urmeaza in codul instructiunii dupa codul operatiei.

Exemplul 1. In instructiunea:

ADD AX, DS:  $[BP+2]$ 

al doilea operand este cuvantul din MP, din segmentul de date curent (specificat explicit de DS), aflat la offset-ul egal cu suma dintre continutul registrului BX si deplasarea 2 (de tip imediat).

Exemplul 2. In instructiunea:

ADD TAB [DI], AL

primul operand este cuvantul din MP, din segmentul de date curent (specificat de DS), aflat la offset-ul egal cu suma dintre continutul registrului DI si deplasarea TAB (de tip imediat) .

4. Adresare indirecta la memorie prin doua registre.

Operandul este in memoria principala MP, la offset-ul calculat ca suma continuturilor registrelor de baza si index specificate in codul operatiei.

Exemplu. In instructiunea:

### ADD AX,  $[BX]$   $[SI]$

al doilea operand este cuvantul din MP, din segmentul de date curent, aflat la offset-ul egal cu suma continuturilor registrelor BX si SI.

5. Adresare indirecta la memorie prin doua registre cu deplasare.

Operandul este in memoria principala MP, la offset-ul calculat ca suma continuturilor registrelor de baza si index specificate in codul operatiei si deplasarea care urmeaza codul operatiei

Exemplu. In instructiunea:

MOV MATR [BX] [SI], AX

primul operand este cuvantul din MP, din segmentul de date curent, aflat la offset-ul egal cu suma continuturilor registrelor BX si SI cu deplasarea MATR (de tip offset).

# 1.4. Operanzi din porturi de intrare-iesire (adresarea porturilor)

1. Adresarea directa a porturilor (pentru adrese pe 8 biti, in gama 0..255).

Operandul se afla in portul aflat la adresa specificata in instructiune dupa codul operatiei.

Exemplul 1. In instructiunea:

IN AX, 20H

al doilea operand este portul de intrare aflat la adresa numerica 20H (de tip imediat).

Exemplul 2. In instructiunea:

OUT PORT2, AL

primul operand este portul de iesire aflat la adresa simbolica PORT2 (de tip imediat).

2. Adresarea indirecta a porturilor prin registrul DX.

Operandul se afla in portul aflat la adresa specificata in registrul DX.

Exemplu. In instructiunea:

OUT DX, AL

primul operand este portul de iesire aflat in portul de la adresa continuta in DX.

### 2. Instructiuni logice

# 2.1. Instructiuni logice care utilizeaza 2 operanzi

Instructiunile care utilizeaza 2 operanzi sunt: functia si logic intre bitii operanzilor (AND), functia sau logic intre bitii operanzilor (OR), functia sau-exclusiv logic intre bitii operanzilor (XOR).

In cele ce urmeaza operand1 este sursa si destinatie iar operand2 este doar sursa.

1. Instructiunea AND are forma:

AND operand1, operand2

si efectul:  $operator *general1* = *operand1* AND *operand2*$ 

Exemplu (initial  $AX = 5555H$  si  $BX = 6666H$ ):

AND AX, BX

Efect:

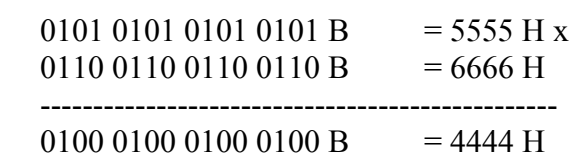

Valoare in urma executiei instructiunii:  $AX = 4444H$ .

2. Instructiunea OR are forma:

OR operand1, operand2

si efectul:  $operator *operator*$ 

Exemplu (initial  $AX = 5555H$  si  $BX = 6666H$ ):

OR AX, BX

Efect:

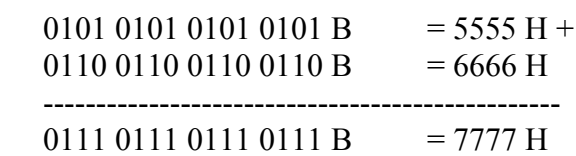

Valoare in urma executiei instructiunii:  $AX = 7777H$ . 3. Instructiunea XOR are forma:

XOR operand1, operand2

si efectul:  $\text{operand1} = \text{operand1} \quad \text{XOR} \quad \text{operand2}$ Exemplu (initial  $AX = 5555H$  si  $BX = 6666H$ ): XOR AX, BX Efect: 0101 0101 0101 0101 B = 5555 H +  $0110\ 0110\ 0110\ 0110\ B$  = 6666 H ------------------------------------------------- 0011 0011 0011 0011 B = 3333 H

Valoare in urma executiei instructiunii:  $AX = 3333H$ .

# 2.2. Instructiuni logice care utilizeaza 1 operand

Instructiunea care utilizeaza 1 operand (sursa si destinatie) este negarea logica (NOT) a bitilor operandului (reprezentarea in complement fata de 1 - C<sup>1</sup>).

In cele ce urmeaza operand este sursa si destinatie.

Instructiunea NOT are forma:

NOT operand

si efectul: operand = NOT operand

Exemplul 1 (initial  $SI = 0001H$ ):

NOT SI

Efect:

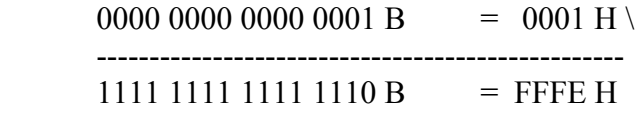

Valoare in urma executiei instructiunii:  $SI = FFEH$ .

Exemplul 2 (initial  $DI = 0$ FFFFH):

NOT DI

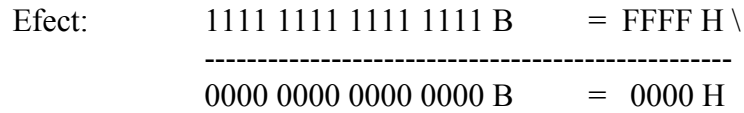

Valoare in urma executiei instructiunii:  $DI = 0000H$ .

Exemplul 3 (initial  $AX = 7FFFH$ ):

NOT AX

Efect:

0111 1111 1111 1111 B = 7FFF H \ --------------------------------------------------

 $1000\ 0000\ 0000\ 0000\ B$  = 8000 H

Valoare in urma executiei instructiunii:  $AX = 8000H$ .

Exemplul 4 (initial  $BX = 8000H$ ):

NOT BX

Efect:

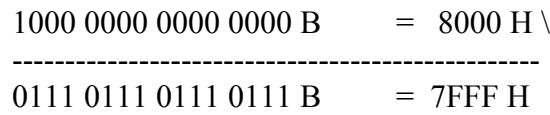

Valoare in urma executiei instructiunii:  $BX = 7FFFH$ .

Exemplul 5 (initial  $CX = 4000H$ ):

NOT CX

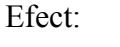

Efect:

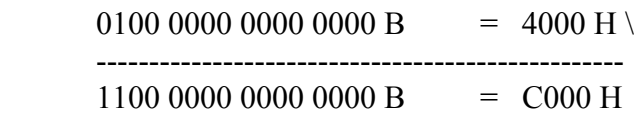

Valoare in urma executiei instructiunii:  $CX = COOOH$ .

Exemplul 6 (initial  $DX = 0CO00H$ ):

NOT DX

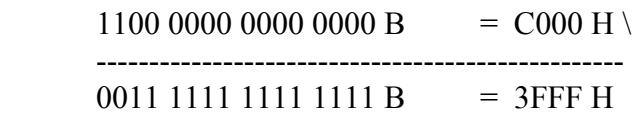

Valoare in urma executiei instructiunii:  $DX = 3FFFH$ .

### 3. Instructiuni de deplasare si rotatie

# 3.1. Instructiuni de deplasare

Instructiunile de deplasare executa operatii asupra unui singur operand (sursa si destinatie).

In cele ce urmeaza operand este sursa si destinatie.

1. Instructiunea de deplasare logica la stanga are forma:

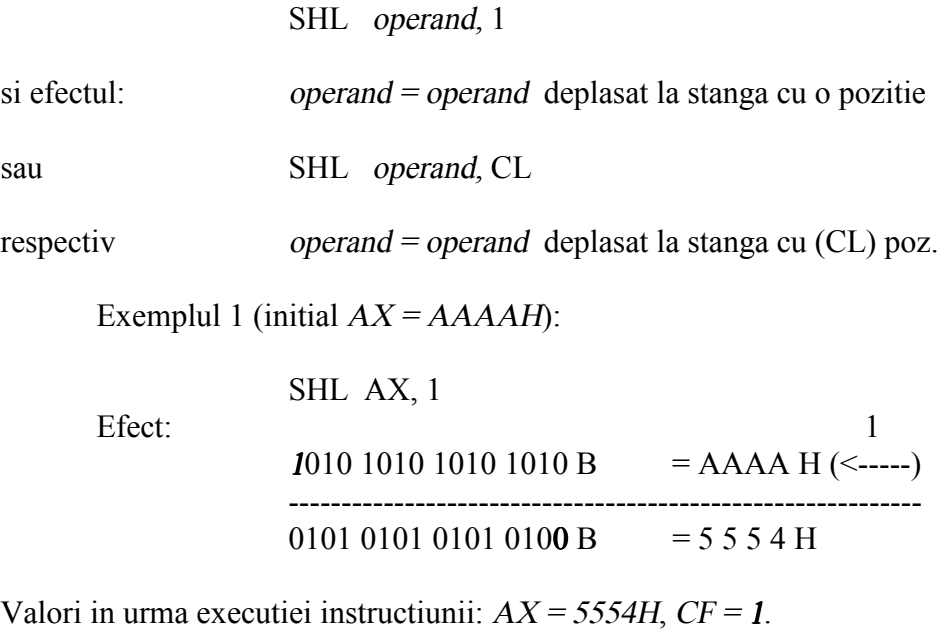

Exemplul 2 (initial  $AX = AAAAH$  si  $CL = 4$ ):

SHL AX, CL

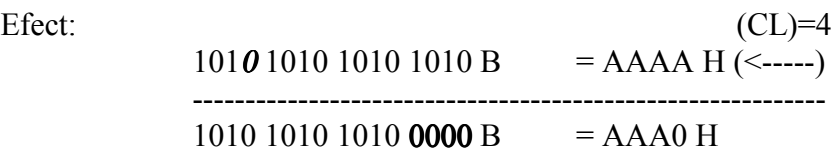

Valori in urma executiei instructiunii:  $AX = AAAOH$ ,  $CF = 0$ .

Se observa ca deplasarea logica la stanga cu n pozitii are acelasi efect cu inmultirea cu 2n.

Astfel, pentru primul exemplu avem  $(n = 1, 2<sup>n</sup> = 2<sup>1</sup> = 2)$ :

#### AAAA H  $*$  2 H = 1 5 5 5 4 H

iar pentru al doilea (n = 4,  $2^n = 2^4 = 16 = 10$  H):

AAAA H  $*$  10 H = AAAA0 H

Se observa de asemenea ca in primul caz rezultatul corect este continut in CF (1) si AX (5554H), pe cand in al doilea caz se pierd primii biti ai rezultatului.

2. Instructiunea de deplasare logica la dreapta are forma:

SHR operand, 1

si efectul: operand = operand deplasat la dreapta cu o pozitie

sau SHR operand, CL

respectiv operand = operand deplasat la dreapta cu (CL) poz.

Exemplul 1 (initial  $AX = AAAAH$ ):

SHR AX, 1

Efect: 1 1010 1010 1010 1010 B = AAAA H (----->) ------------------------------------------------------------ 0101 0101 0101 0101 B =  $5555H$ 

Valori in urma executiei instructiunii:  $AX = 5555H$ ,  $CF = 0$ .

Exemplul 2 (initial  $AX = AAAAH$  si  $CL = 4$ ):

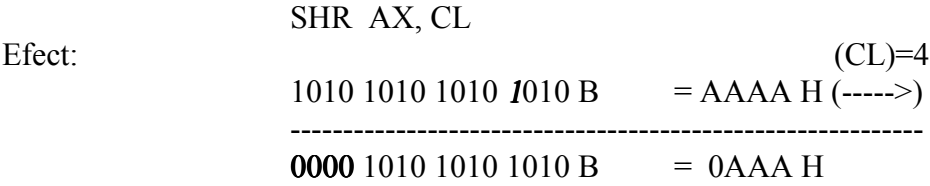

Valori in urma executiei instructiunii:  $AX = 0AAAH$ ,  $CF = 1$ .

Se observa ca *deplasarea logica la dreapta cu n pozitii* are acelasi efect cu *impartirea la 2<sup>n</sup>*.

Astfel, pentru primul exemplu avem  $(n = 1, 2^n = 2! = 2)$ :

AAAA H :  $2 H = 5555 H$ 

iar pentru al doilea (n = 4,  $2^n = 2^4 = 16 = 10$  H):

 $AAAA$  H : 10 H =  $AAA$  H

3. Instructiunea de deplasare aritmetica la stanga are forma:

SAL operand, 1

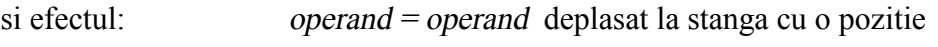

sau SAL operand, CL

respectiv operand = operand deplasat la stanga cu (CL) poz.

Exemplul 1 (initial  $AX = AAAAH$ ):

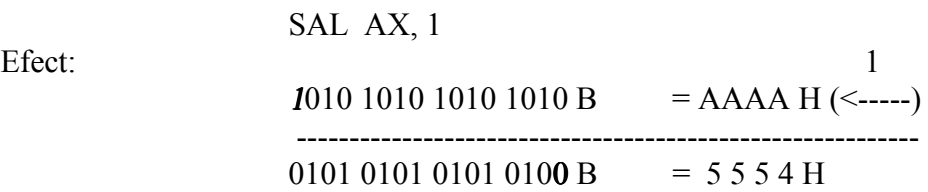

Valori in urma executiei instructiunii:  $AX = 5554H$ ,  $CF = 1$ .

Exemplul 2 (initial  $AX = AAAAH$  si  $CL = 4$ ):

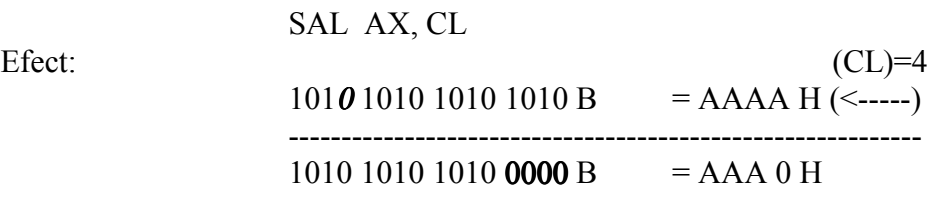

Valori in urma executiei instructiunii:  $AX = AAAOH$ ,  $CF = 0$ .

Se observa faptul ca efectul acestei instructiuni este identic cu cel al instructiunii de deplasare logica la stanga !.

4. Instructiunea de deplasare aritmetica la dreapta (cu pastrarea semnului) are forma:

SAR operand, 1

si efectul: operand = operand depl. aritmetic la dr. cu o poz.

sau SAR operand, CL

respectiv operand = operand depl. aritmetic la dr cu (CL) poz

Exemplul 1 (initial  $AX = AAAAH$ ):

SAR AX, 1

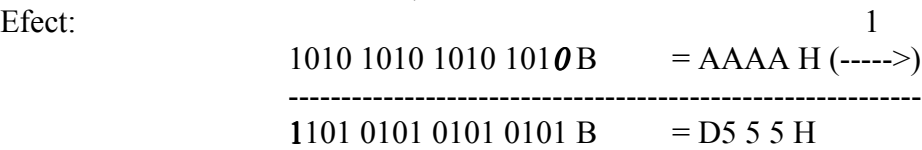

Valori in urma executiei instructiunii:  $AX = D555H$ ,  $CF = 0$ .

Exemplul 2 (initial  $AX = AAAAH$  si  $CL = 4$ ):

SAR AV CL

Efect:

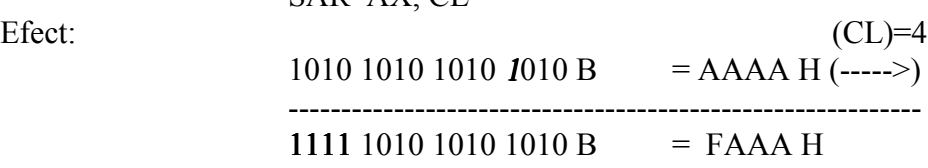

Valori in urma executiei instructiunii:  $AX = FAAAH$ ,  $CF = 1$ .

### 3.2. Instructiuni de rotatie

Instructiunile de rotatie executa operatii asupra unui singur operand (sursa si destinatie). In cele ce urmeaza operand este sursa si destinatie.

1. Instructiunile de rotatie la stanga fara CF au forma:

ROL operand, 1

si efectul: operand = operand rotit spre stanga cu o pozitie

sau ROL operand, CL

respectiv operand = operand rotit spre stanga cu (CL) poz.

Exemplul 1 (initial  $AX = AAAAH$ ):

ROL AX, 1

1010 1010 1010 1010 B = AAAA H (rot. stg. cu 1)

------------------------------------------------------------------- 0101 0101 0101 0101 B =  $5555H$ 

Valori in urma executiei instructiunii:  $AX = 5555H$ ,  $CF = 1$ .

Exemplul 2 (initial  $AX = AAAAH$  si  $CL = 4$ ):

ROL AX, CL

Efect:

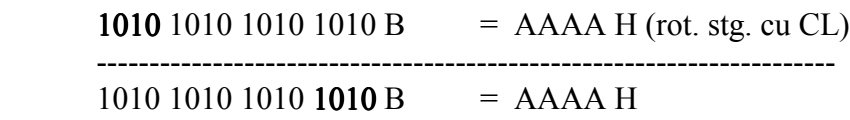

Valori in urma executiei instructiunii:  $AX = AAAAH$ ,  $CF = 0$ .

2. Instructiunile de rotatie la stanga cu CF au forma:

RCL operand, 1

si efectul:  $operator *operator*$ 

sau RCL operand, CL

respectiv operand = (operand,  $CF$ ) rotit spre stg. cu (CL) poz.

Exemplul 1 (initial  $AX = AAAAH$  si  $CF = 1$ ):

RCL AX, 1

Efect:

 $(CF = 1)$  1010 1010 1010 1010 B = AAAA H (rot. stg. cu 1) --------------------------------------------------------------------

 $(CF = 1)$  0101 0101 0101 0101 B = 5 5 5 5 H

Valori in urma executiei instructiunii:  $AX = 5555H$ ,  $CF = 1$ .

Exemplul 2 (initial  $AX = AAAAH$  si  $CF = 0$ ):

#### RCL AX, 1

Efect:

$$
(CF = 0) 1010 1010 1010 1010 B = AAAA H (rot. stg. cu 1)
$$
  
........  

$$
(CF = 1) 0101 0101 0101 0100 B = 5 5 5 4 H
$$

Valori in urma executiei instructiunii:  $AX = 5554H$ ,  $CF = 1$ .

Exemplul 3 (initial  $AX = AAAAH$ ,  $CL = 4$  si  $CF = 1$ ):

RCL AX, CL

Efect:

 $(CF = 1)$  1010 1010 1010 1010 B = AAAA H (rot. stg. cu CL)

 ----------------------------------------------------------------  $(CF = 0)$  1010 1010 1010 1101 B = AAAD H

Valori in urma executiei instructiunii:  $AX = AAADH$ ,  $CF = 0$ .

Exemplul 4 (initial  $AX = AAAAH$ ,  $CL = 4$  si  $CF = 0$ ):

RCL AX, CL

Efect:

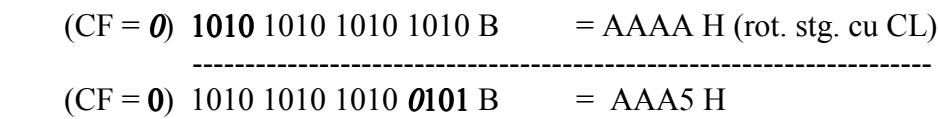

Valori in urma executiei instructiunii:  $AX = AAA5H$ ,  $CF = 0$ .

3. Instructiunile de rotatie la dreapta fara CF au forma:

ROR operand, 1

si efectul: operand = operand rotit spre dreapta cu o pozitie

sau ROR operand, CL

respectiv operand = operand rotit spre dreapta cu (CL) poz.

Exemplul 1 (initial  $AX = AAAAH$ ):

ROR AX, 1

Efect:

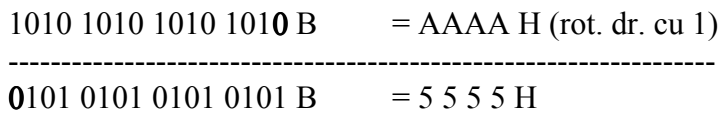

Valori in urma executiei instructiunii:  $AX = 5555H$ ,  $CF = 0$ .

Exemplul 2 (initial  $AX = AAAAH$  si  $CL = 4$ ):

ROR AX, CL

Efect:

1010 1010 1010 1010 B = AAAA H (rot. dr. cu CL) -------------------------------------------------------------------

1010 1010 1010 1010 B = AAAA H

Valori in urma executiei instructiunii:  $AX = AAAAH$ ,  $CF = 1$ .

4. Instructiunile de rotatie la dreapta cu CF au forma:

RCR operand, 1

si efectul:  $operator *operator*$ 

sau RCR operand, CL

respectiv operand = (operand, CF) rotit spre dr. cu (CL) poz.

Exemplul 1 (initial  $AX = AAAAH$  si  $CF = 1$ ):

RCR AX, 1

Efect:

1010 1010 1010 1010 (CF = 1) B = AAAA H (rot. dr. cu 1) ------------------------------------------------------------------------  $1101\ 0101\ 0101\ 0101\ (CF = 0) B = D 5 5 5 H$ 

Valori in urma executiei instructiunii:  $AX = D555H$ ,  $CF = 0$ .

Exemplul 2 (initial  $AX = AAAAH$  si  $CF = 0$ ):

RCR AX, 1

Efect:

1010 1010 1010 1010 (CF =  $\theta$ ) B = AAAA H (rot. dr. cu 1) ------------------------------------------------------------------------ 0101 0101 0101 0101 (CF = 0) B = 5 5 5 5 H

Valori in urma executiei instructiunii:  $AX = 5555H$ ,  $CF = 0$ .

Exemplul 3 (initial  $AX = AAAAH$ ,  $CL = 4$  si  $CF = 1$ ):

RCR AX, CL

Efect:

1010 1010 1010 1010 (CF = 1) B = AAAA H (rot. dr. cu CL)

---------------------------------------------------------------------------

0101 1010 1010 1101 (CF = 1) B = 5AAA H

Valori in urma executiei instructiunii:  $AX = 5AAAH$ ,  $CF = 1$ .

Exemplul 4 (initial  $AX = AAAAH$ ,  $CL = 4$  si  $CF = 0$ ):

RCR AX, CL

Efect:

1010 1010 1010 1010 (CF =  $\theta$ ) B = AAAA H (rot. dr. cu CL) 1010 1010 1010 0101 (CF = 1) B = AAAA H

Valori in urma executiei instructiunii:  $AX = AAAAH$ ,  $CF = 1$ .

#### 4. Exemple de programe

### 4.1. Calcule in dubla precizie

Rolul principal al bitului de transport in instructiunile de deplasare si rotatie este acela de a permite efectuarea calculelor in dubla precizie (pe 32 biti).

1. Deplasarea cu o pozitie la stanga a unei valori de 32 biti - perechea de registre (AX, BX):

Initial:  $AX = AAAAH$  si  $BX = 8888H$ .

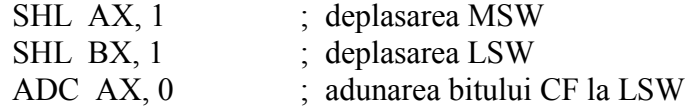

Efectul secventei este:

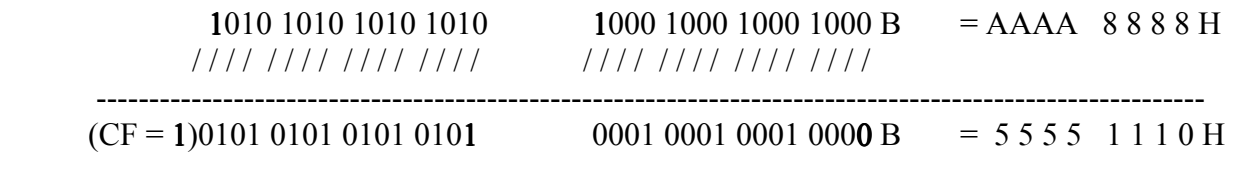

In urma executiei secventei:  $AX = 5555H$ ,  $BX = 1110H$ ,  $CF = 1$  (rezultat 1 5555 1110H).

2. Deplasarea cu o pozitie la dreapta a unei valori de 32 biti - perechea de registre (AX, BX):

Initial:  $AX = AAAAH$  si  $BX = 8888H$ .

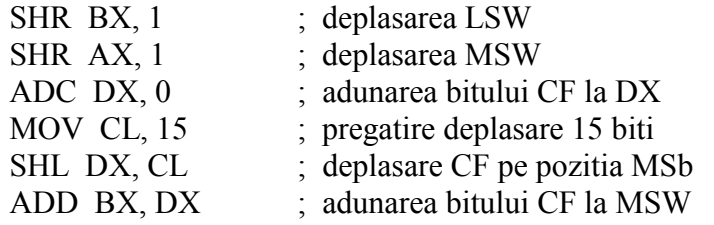

Efectul secventei este:

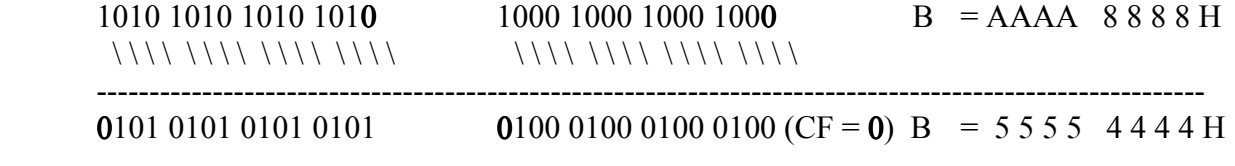

In urma executiei secventei:  $AX = 5555H$ ,  $BX = 4444H$ ,  $CF = 0$  (rezultat 5555 4444H).

3. Rotatia cu o pozitie spre stanga a unei valori de 32 biti - perechea de registre (AX, BX):

Initial:  $AX = AAAAH$ ,  $BX = 8888H$ ,  $DX = 0000H$ ,  $CL = 4$  si  $CF = 1$ .

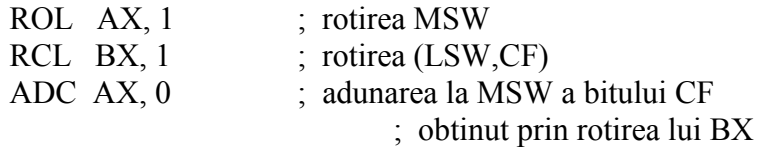

Efectul secventei este:

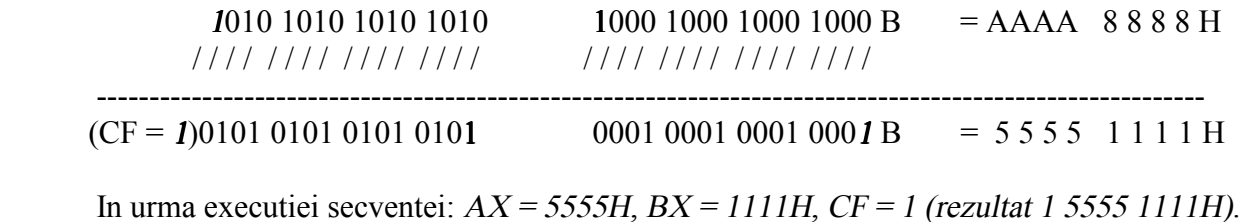

4. Rotatia cu o pozitie spre dreapta a unei valori de 32 biti - perechea de registre (AX, BX):

Initial:  $AX = AAAAH$ ,  $BX = 8888H$ ,  $DX = 0000H$ ,  $CL = 4$  si  $CF = 1$ .

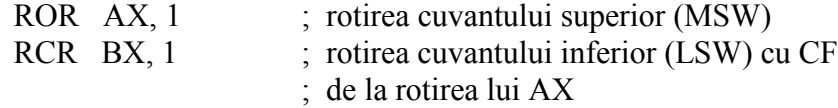

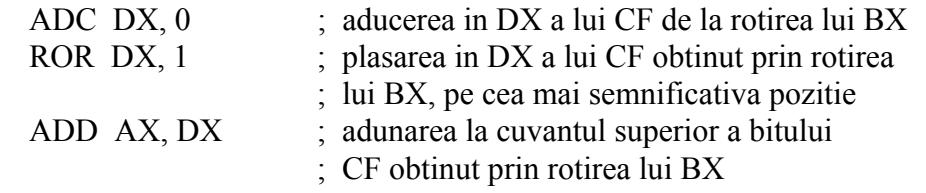

Efectul secventei este:

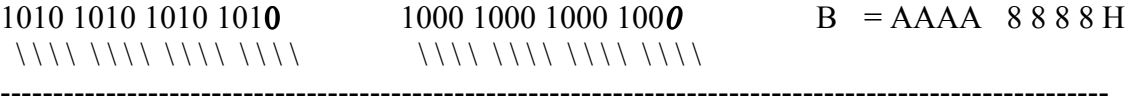

0101 0101 0101 0101 (CF = ) 0100 0100 0100 0100 (CF = 0) B = 5555 4444 H

In urma executiei secventei:  $AX = 5555H$ ,  $BX = 4444H$ ,  $CF = 0$  (rezultat 5555 4444H).

5. Program de deplasare in dubla precizie a continutului unei variabile v cu 2 pozitii catre dreapta.

```
data segment
      v dw 0abcdh, 0ef12h
data ends 
assume cs: cod, ds: data
cod segment
st:
     mov ax, data
      mov ds, ax
      mov ax, x ; initializari
      mov bp, offset v
      mov ax, ds:[bp]
      mov bx, ds:[bp+2]mov dx, 0 ; prima deplasare
      shr ax, 1
      shr bx, 1
     adc dx, 0
      ror dx, 1
      adc ax, 0
      mov dx, 0 ; a doua deplasare
      shr ax, 1
      shr bx, 1
      adc dx, 0
      ror dx, 1
      adc ax, 0
```
mov ds:[bp], ax ; stocare rezultat mov ds: $[bp+2]$ , bx mov ah, 4ch int 21h cod ends end st

## 4.2. Alte programe

1. Program de calcul al produsului unei variabile x cu valoarea 7. Rezultatul plasat in memorie in variabila y.

```
data segment
     x dw 120h
     y dw ?
data ends 
assume cs: cod, ds: data
cod segment
st:
     mov ax, data
     mov ds, ax
     mov ax, x ; copiere x in AX
     mov y, ax ; copiere x in y (y = x)shl ax, 1 ; calcul 2x
     add y, ax ; adunare 2x \ln y (y = x + 2x = 3x)shl ax, 1 ; calcul 4x
     add y, ax ; adunare 4x la y (y = x+2x+4x = 7x)
     mov ah, 4ch
     int 21h
cod ends 
end st
```
2. Program de calcul al produsului unei variabile x cu valoarea 0,75 (=3/4). Rezultatul plasat in memorie in variabila y.

data segment x dw 120h y dw ? data ends assume cs: cod, ds: data cod segment st: mov ax, data mov ds, ax

; Varianta 1

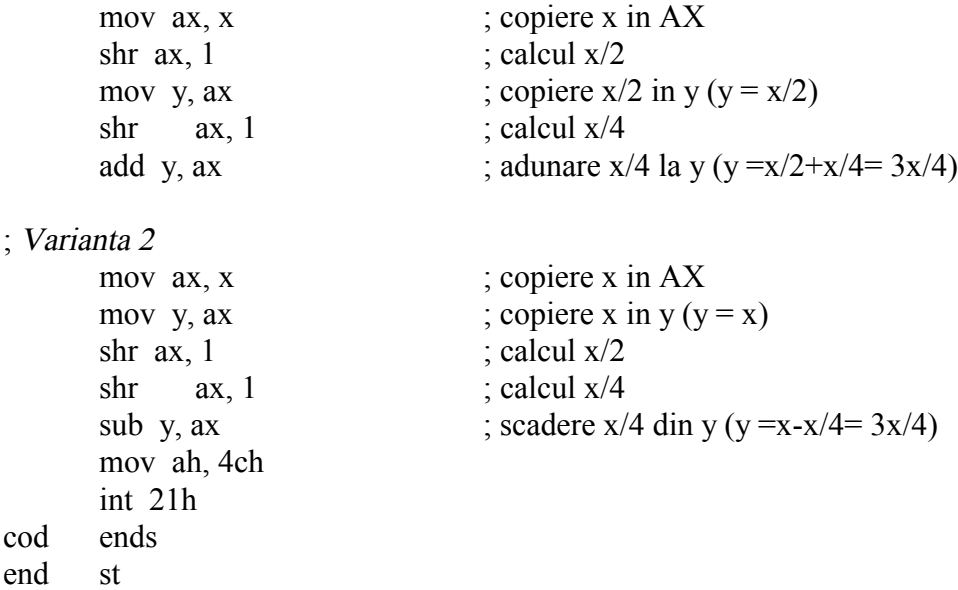

## 5. Desfasurarea lucrarii

1. Se editeaza programul de calcul al produsului unei variabile x cu valoarea 7 (vezi \$4.2.) intr-un fisier cu numele AP31.ASM.

Se parcurg etapele 1.a) ... 1.f) de la lucrarea nr. 2 pentru acest program.

2. Se concepe si editeaza un program de calcul al produsului unei variabile z cu valoarea 3,25 intr-un fisier cu numele AP32.ASM.

Se parcurg etapele 1.a) ... 1.f) de la lucrarea nr. 2 pentru acest program.

3. Se concepe si editeaza un program de calcul al expresiei e =  $(2x + 1)(x/2 - 1)$  intr-un fisier cu numele AP33.ASM.

### 6. Teme si exercitii

1. Sa se scrie un program care sa utilizeze calculul in dubla precizie pentru a deplasa la stanga cu 5 pozitii un cuvint din memorie folosind numai registrele de tip octet (AH, AL, BH, BL, CH, CL, DH, DL).

2. Sa se scrie un program care sa utilizeze calculul in dubla precizie pentru a roti catre dreapta cu 5 pozitii un cuvint din memorie folosind numai registrele de tip octet (AH, AL, BH, BL, CH, CL, DH, DL).

# 7. Intrebari

- 1. Care sunt tipurile de operanzi ai instructiunilor microprocesorului Intel 8086 ?
- 2. Care sunt modurile de adresare a memoriei principale ?
- 3. Care sunt modurile de adresare a porturilor ?
- 4. Care este diferenta intre negatia logica (NOT) si cea aritmetica (NEG) ?
- 5. Care este diferenta intre deplasarea logica la dreapta (SHR) si cea aritmetica (SAR) ?
- 6. Care este diferenta intre deplasarile logice si rotatiile fara CF ?
- 7. Care este diferenta intre rotatiile fara CF si rotatiile cu CF ?